# **IV Semester B Com Degree Examination, April/May 2016**

## **4B08 COM Informatics Skills**

## **Practical Examination**

**Time : 1 Hour Total Marks : 20** 

**Part A** 

### **1. Mail Merge the following letter using MS Word.**

### **ELITE DECORS**

## **137 West 5th Avenue**

#### **Banerghatta Road, Bangalore 560029**

 $\rightarrow 41.80.41939500$ 

To

Dear Sir/Madam

As our new letter head indicates, we have recently changed the name of our business from A ONE DECORS to ELITE DECORS. There shall be no change in management and we will be providing the same product and fine service. Thank you for being one of our valued customers and we appreciate your co- operation in future also.

Yours faithfully, (Times New Roman, 12, left align)

Sd/ (Managing Director) (Times New Roman, 12, left align)

#### **Addressees**

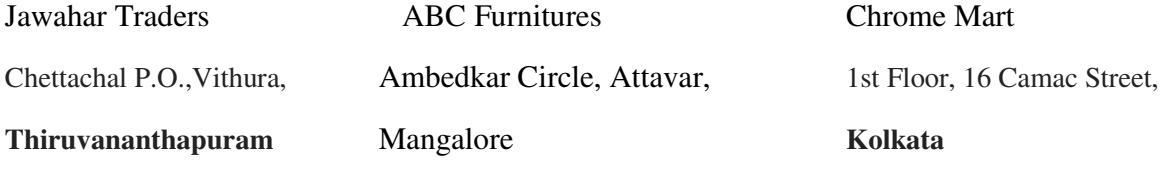

#### **2. Insert a table with the following details, using MS Word.**

Heading Arial Narrow 18, Bold, Centralise. Column Heading Arial 14, Italics. Details Times New Roman, 12.

## **Copy the table to a new file and sort the data based on Input Power.**

## **Eureka Forbes**

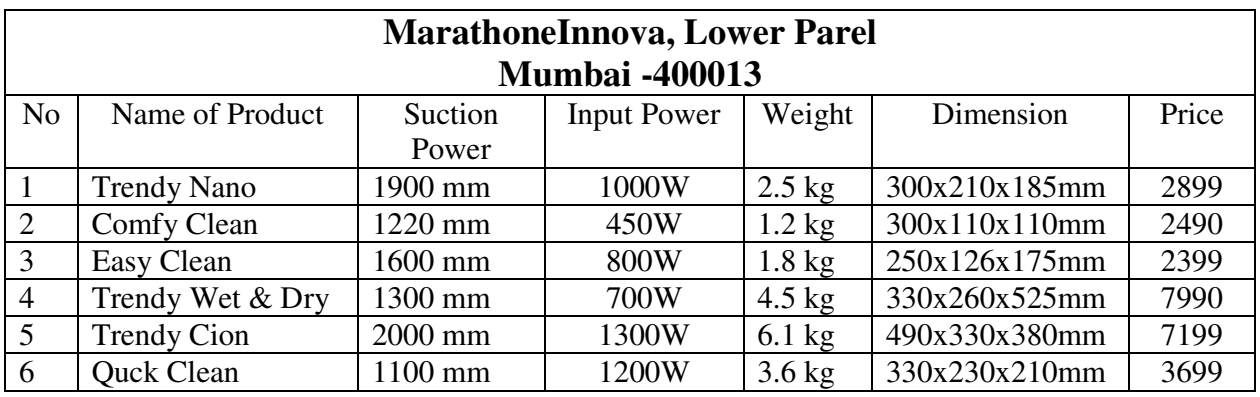

**Part B** 

## **3. Prepare Pay Roll using MS Excel**

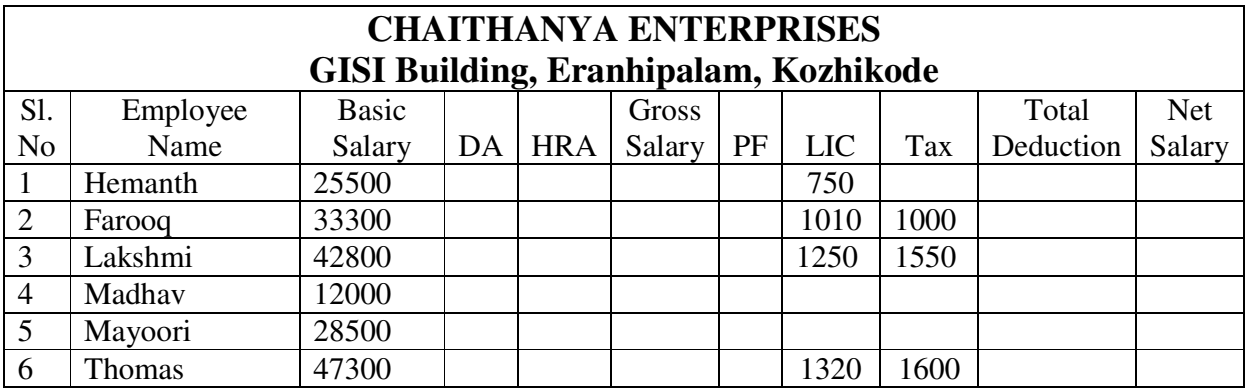

HRA is 15% of Basic, CCA is 10% of Basic, DA is 60% of Basic, and PF is 30% of Gross.

Heading Font Georgia, Size 14.Details Times New Roman, Size 12.

### **4. Prepare Electricity Bill considering the following details using MS Excel**

**A.** Heading Century 14, Centralized, Bold**B.** Column Heading Book Antiqua 12, Centralized

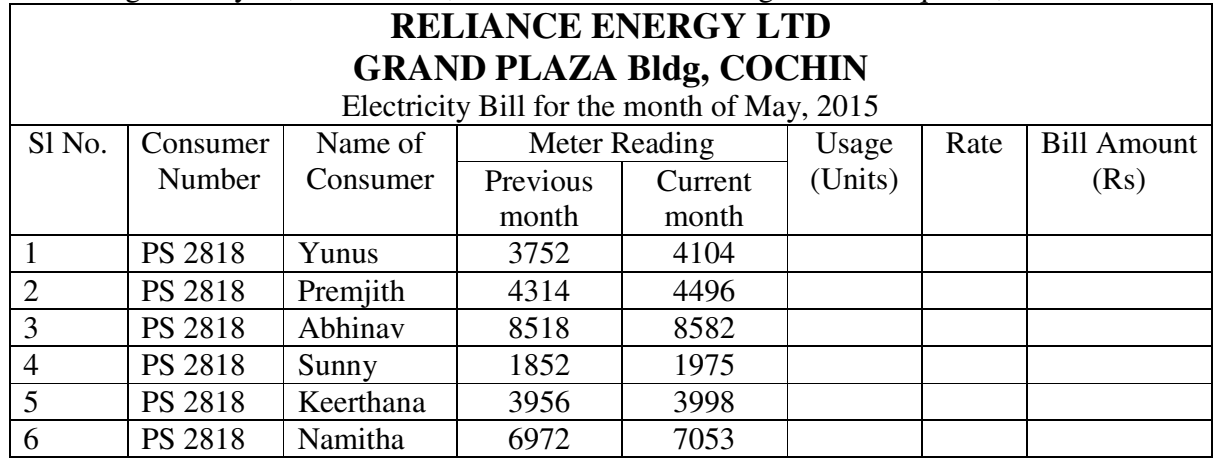

Note: (Usage = Current meter reading—Previous meter reading; Bill Amount = Usage x Rate)

( Rate = Usage<50 units, Rs.2; 50 to 99 units, Rs.3; 100 to 149 units, Rs.4, >150 units, Rs.5)

#### **Part C**

#### **5. Prepare the Final accounts of Mr. Govind on 31th March 2015, using Tally.**

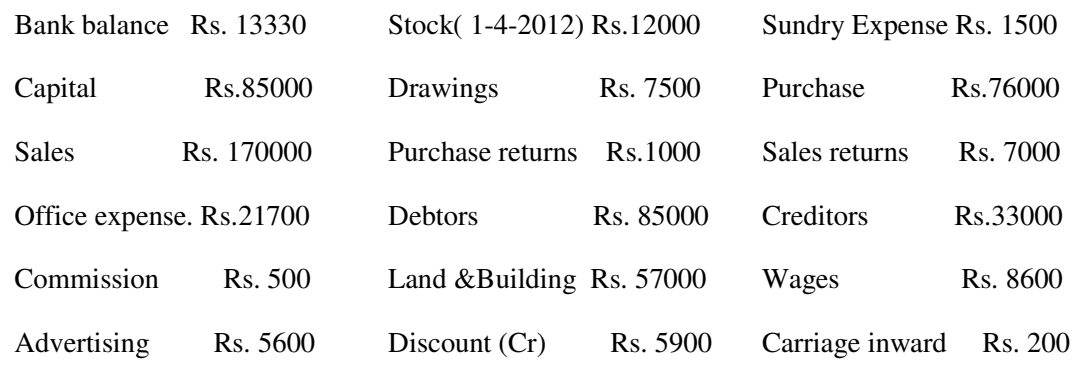

#### Adjustments

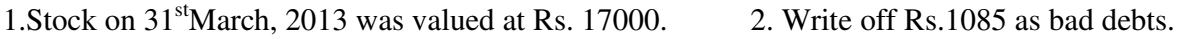

3. Depreciation on land & building by 10%, 4. Salary outstandingRs. 200

5.Interest on capital at 5%

## **6**. **Using Tally, Enter the following transactions in the books of Kishore and Display Trial Balance.**

2015

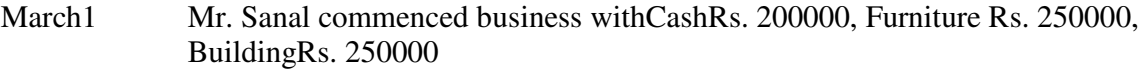

- 3 Bought Plantworth Rs. 50000 from Karthik Ltd
	- 6 Paid into bank Rs. 25000
- 10 Purchased goods from KamalRs. 40000
- 17 Goods worth Rs. 40000 sold to Rinil
	- 18 Cash Sales Rs. 20000. Remitted the amount of cash sales into bank
	- 19 Returned goods worth Rs. 5000 to Kamal
- 20 Paid rent Rs. 2500
- 23 Goods purchased by chequeRs. 10000
- 25 withdrawn from bank for office useRs. 21000
- 26 Withdrawn for personal use Rs. 3000
- 28 Paid Rs. 34000 to Kamal in full settlement.
- 28 Paid salariesRs. 10000, Commission Rs. 5000.
- 31 Cash paid byRinilRs. 39500 in full settlement

**7.** ABC Traders has three departments, Production, Accounting and Marketing and three salesmen Binu, JinuDinu who were working under marketing department. The following information is available from their books of accounts. Show **Cost Centre Break up**.

2016 Jan 1 Cash sales Rs. 10, 00,000 (Binu 4, 50,000, Jinu 2, 50,000 and Dinu 3, 00,000)

2 Salary paid Rs. 60,000 (Binu 20,000, Jinu 15,000 and Dinu 25,000)

12 Commission paid Rs. 45,500 (Binu 15,500, Jinu 15,000 and Dinu 15,000)

- 23 Telephone charges Rs. 26,000 (Production 10,000, Accounting 13,000 Marketing 3,000)
- 23 Rent paid Rs. 40,000(Production 20,000, Accounting 12,000, Marketing 8,000)

Note:

- 1. There will be 3 sets of question papers Set A, Set B and Set C
- 2. In each Set, one MS Word, One MS Excel and two Tally questions will be given.
- 3. Students will have to attend all questions in the question paper given to them. ( No Choice)
- 4. Mark Distribution: MS Word 5 Marks, MS Excel 5 Marks and Tally 10 Marks ( 5 Marks each for two questions)